# CS 5500

# Spring 2013

© 2012 William D Clinger

# The Power (and Complexity) of Plain Text

# Standard formats

JFIF (JPEG File Interchange Format) ISO/IEC 10918, ISO/IEC FCD 10918-5

PDF (Portable Document Format) ISO/IEC 32000-1:2008

# Standard formats

JFIF (JPEG File Interchange Format) ISO/IEC 10918, ISO/IEC FCD 10918-5

PDF (Portable Document Format) ISO/IEC 32000-1:2008

# Proprietary formats

.doc

.docx

US-ASCII

US-ASCII

Latin-1 ISO/IEC 8859-1

US-ASCII

Latin-1 ISO/IEC 8859-1

Latin-9 ISO/IEC 8859-15

US-ASCII

Latin-1 ISO/IEC 8859-1

Latin-9 ISO/IEC 8859-15

Unicode

#### US-ASCII

Latin-1 ISO/IEC 8859-1

Latin-9 ISO/IEC 8859-15

Unicode UTF-8 UTF-16 UTF-16BE UTF-16LE UTF-32 UTF-32BE UTF-32LE

#### US-ASCII

Latin-1 ISO/IEC 8859-1

Latin-9 ISO/IEC 8859-15

Unicode UTF-8 UTF-16 UTF-32

#### Unicode transformation formats

```
(define c0 \# \x00fc) ; umlaut u
(define c1 # \u) ; lower case u
(define c2 #\x0308) ; combining diaresis
(define c3 #\xfb03) ; ligature ffi
(define chaos "Χαος") ; Greek
```
- 
- 
- 
- 
- 

```
(define s1
   (string-append
   (string c0 c1 c2 \#\space c3 \#\space)
   chaos))
```
#### Unicode transformation formats

> s1 "üü ffi Χαος"

> (string->utf8 s1) #vu8(195 188 117 204 136 32 ; üü 239 172 131 32 ; ffi 206 167 206 177 206 191 207 130) ; Χαος

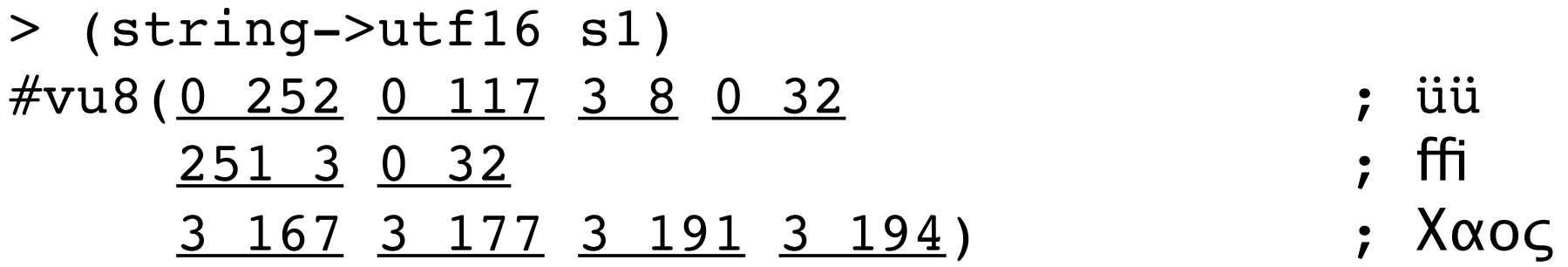

> (string->utf32 s1) #vu8(0 0 0 252 0 0 0 117 0 0 3 8 0 0 0 32 0 0 251 3 0 0 0 32 0 0 3 167 0 0 3 177 0 0 3 191 0 0 3 194)

# Specifying the character set for XML documents

```
<!DOCTYPE html PUBLIC
   "-//W3C//DTD XHTML 1.0 Strict//EN"
   "http://www.w3.org/TR/xhtml1/DTD/xhtml1-strict.dtd">
<html xmlns="http://www.w3.org/1999/xhtml">
<head>
```

```
<meta http-equiv="Content-Type" content="text/html; charset=utf-8" />
```

```
<title>
Readings for CS 5500: Managing Software Development
\langletitle>
<link type="text/css"
     rel="stylesheet"
     href="cs5500.css" />
```
### Unicode equivalence

canonical equivalence

 $ii \leftrightarrow u$  followed by a combining diaresis

compatibility equivalence the ligature  $\mathsf{ffi} \rightarrow \mathsf{ffi}$ the Roman numeral Ⅵ → VI  $\frac{1}{4}$   $\rightarrow$  1/4

# Unicode normalization forms

NFD

Normalization Form Canonical Decomposition

(decomposed by canonical equivalence)

NFC

Normalization Form Canonical Composition

 (decomposed and then recomposed by canonical equivalence) **NFKD** 

Normalization Form Compatibility Decomposition

(decomposed by compatibility equivalence)

**NFKC** 

Normalization Form Compatibility Composition

(decomposed by compatibility equivalence, then recomposed

by canonical equivalence)

#### Umlaut u

```
Umlaut u (U+00fc) is canonically equivalent to
u (U+0075) followed by a combining diaresis (U+0308)
```

```
> (list s1 s2)
("ü" "ü")
> (string-ref s1 0)
\#\backslash\ddot{\mathrm{u}}> (string-ref s2 0)
\#\\u
> (string-ref s2 1)
#\x308 ; combining diaresis
```
#### Umlaut u

Umlaut u (U+00fc) is canonically equivalent to u (U+0075) followed by a combining diaresis (U+0308)

```
> (define s3
      (string-normalize-nfd s1))
> (string->list s1)
( # \ \ddot{u})
> (string->list s3)
(*\u \# \x308)
```
#### Umlaut u

Umlaut u (U+00fc) is canonically equivalent to u (U+0075) followed by a combining diaresis (U+0308)

```
> (define s4
      (string-normalize-nfc s3))
> (string->list s4)
(\# \setminus \mathbf{ii})> (map string->list (list s1 s2 s3 s4))
( ( \#\overline{\widetilde{u}} )
 (\# \u \# \x308)(\# \vee u \# \vee x308) ; NFD (for either of the above)
 (\# \setminus \mathfrak{ii}) ; NFC (for all of the above)
```
# Ligatures

# $fi \rightarrow fi$  $fl \rightarrow fl$

from Wikipedia Commons (released into public domain) [http://en.wikipedia.org/wiki/File:Ligature\\_drawing.svg](http://en.wikipedia.org/wiki/File:Ligature_drawing.svg)

# Ligatures

Latin small ligature  $f\ddot{h}$  (U+fb03) is compatibility equivalent to ffi

```
> (string-length s1)
1
> (display s1)
ffi
> (define s2
     (string-normalize-nfd s1))
> (string-length s2)
1
> (display s2) ; s1 is the same as s2
ffi
```
# Ligatures

Latin small ligature  $f\ddot{h}$  (U+fb03) is compatibility equivalent to ffi

```
> (display s2)
ffi
```

```
> (define s3 
     (string-normalize-nfkd s1))
```

```
> (string-length s3)
3
```

```
> (display s3)
ffi
```
# Roman numerals

Roman numeral six (U+2165) is compatibility equivalent to upper case V (U+0056) followed by upper case I (U+0049).

```
> (define c1 \#\x2165)
> (define s1 (string c1))
> (define c2 #\V) ; upper case V
> (define s2 "VI")
> (char=? c1 c2)
#f
> (list s1 s2)
("Ⅵ" "VI")
```
# Roman numerals

Roman numeral six (U+2165) is compatibility equivalent to upper case V (U+0056) followed by upper case I (U+0049).

```
> (define s3
     (string-normalize-nfd s1))
```

```
> (define s4
     (string-normalize-nfkd s1))
```

```
> (list s1 s2 s3 s4)
("Ⅵ" "VI" "Ⅵ" "VI")
```
# Unicode normalization forms

NFD

Normalization Form Canonical Decomposition

(decomposed by canonical equivalence)

NFC

Normalization Form Canonical Composition

 (decomposed and then recomposed by canonical equivalence) **NFKD** 

Normalization Form Compatibility Decomposition

(decomposed by compatibility equivalence)

**NFKC** 

Normalization Form Compatibility Composition

(decomposed by compatibility equivalence, then recomposed

by canonical equivalence)

#### Unicode case mappings

```
> (define s1 "ΧΑΟΣ")
```

```
> (define s2
     (string-append s1 s1))
```

```
> (define s3
     (string-append s1 " " s1))
```

```
> (list s1 s2 s3)
("ΧΑΟΣ"
  "ΧΑΟΣΧΑΟΣ"
  "ΧΑΟΣ ΧΑΟΣ")
```
Unicode case mappings

```
> (list s1 s2 s3)
("ΧΑΟΣ"
  "ΧΑΟΣΧΑΟΣ"
  "ΧΑΟΣ ΧΑΟΣ")
```
> (map string-titlecase (list s1 s2 s3)) ("Χαος" "Χαοσχαος" "Χαος Χαος")

Unicode case mappings

```
> (list s1 s2 s3)
("ΧΑΟΣ"
  "ΧΑΟΣΧΑΟΣ"
  "ΧΑΟΣ ΧΑΟΣ")
```
> (map string-titlecase (list s1 s2 s3)) ("Χαος" "Χαοσχαος" "Χαος Χαος")

## Multiple end-of-line conventions

LINE FEED (LF, U+000A) CARRIAGE RETURN (CR, U+000D) CARRIAGE RETURN, LINE FEED (CR/LF) NEXT LINE (NEL, U+0085) CARRIAGE RETURN, NEXT LINE (CR/NEL) LINE SEPARATOR (LS, U+2028)

Tab characters have no standard interpretation

# Recommendations

When feasible, limit yourself to the ASCII character set.

Use the locale-specific default for files.

 Use your programming language's preferred representation (if any) for computational purposes.

 Let your programming language's i/o libraries deal with the conversion between external and internal representations.

 Let your programming language's i/o libraries deal with the multiple end-of-line conventions.

Don't use tab characters.